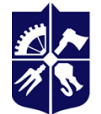

Національний технічний університет України «КИЇВСЬКИЙ ПОЛІТЕХНІЧНИЙ ІНСТИТУТ<br>імені ІГОРЯ СІКОРСЬКОГО»

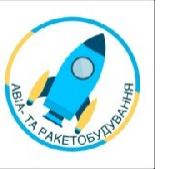

**Кафедра авіа- та ракетобудування**

## **НАЗВА КУРСУ**

# **ОСНОВИ МОДЕЛЮВАННЯ СКЛАДНИХ АЕРОДИНАМІЧНИХ ПОВЕРХОНЬ ЛА ЗА ДОПОМОГОЮ NURBS-ТЕХНОЛОГІЙ**

**Робоча програма навчальної дисципліни (Силабус)**

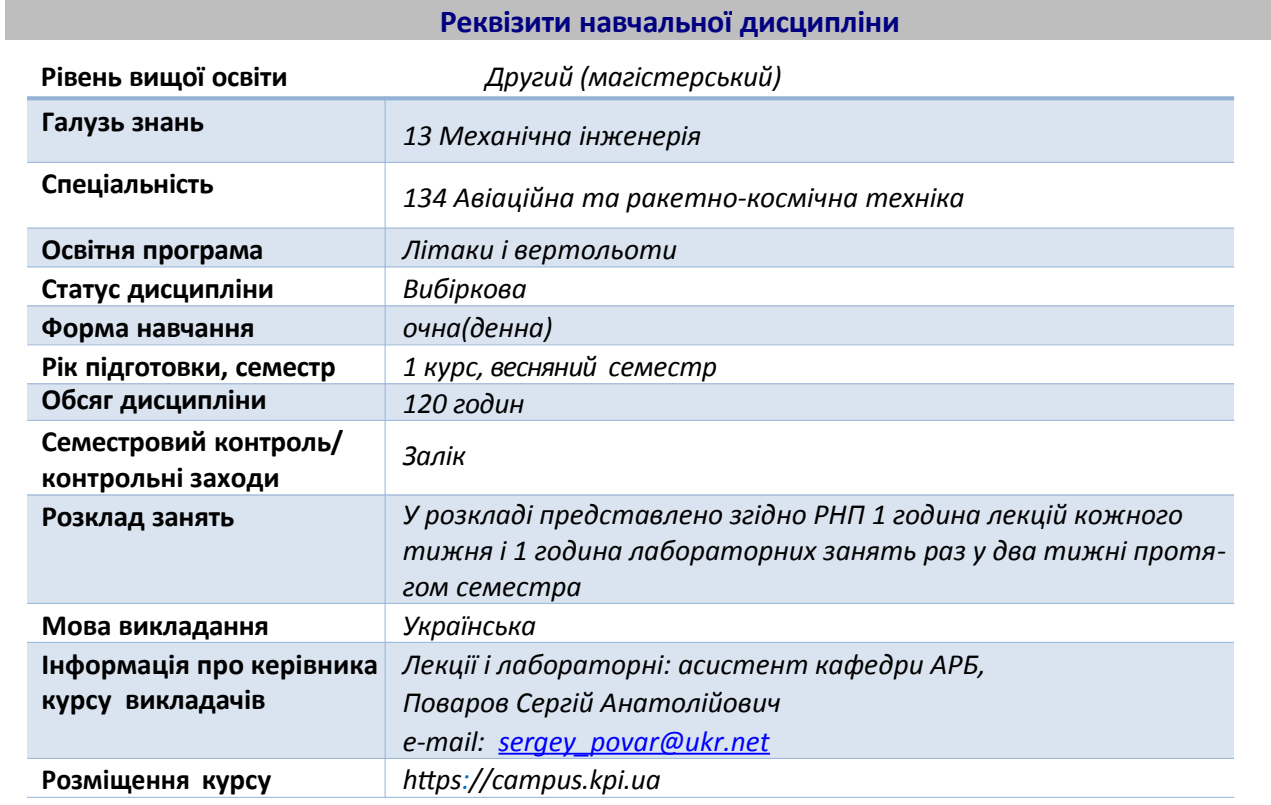

## **Програма навчальної дисципліни**

## *1. Опис навчальної дисципліни, її мета, предмет, що вивчається, та результати навчання*

В процесі вивчення дисципліни, студенти ознайомляться з теорією і практикою створення та редагування геометрично складних аеродинамічних поверхонь ЛА за допомогою програмного продукту, який використовує NURBS-технологію 3D моделювання. Набудуть навичок роботи з просторовими поверхнями високого ступеню геометричної складності, заданими з дуже високою точністю.

У зв'язку з необхідністю забезпечення високих аеродинамічних характеристик, поверхні сучасних ЛА мають надзвичайно складну геометричну форму. Тож, навички у створенні та редагуванні просторових поверхонь, що мають високий ступінь геометричної складності, за допомогою програм 3D моделювання є невід'ємною вимогою до сучасного інженера аерокосмічної галузі. Знання та вміння, які студенти отримують під час вивчення дисципліни

"Основи моделювання складних аеродинамічних поверхонь ЛА за допомогою NURBSтехнологій", дозволяють їм самостійно з високою точністю моделювати зовнішні поверхні ЛА будь-якої геометричної складності шляхом використання спеціалізованого програмного забезпечення. На основі моделей поверхонь ЛА, побудованих з використанням NURBS технологій легко та ефективно створювати розрахункові моделі для аеродинамічного моделювання з використанням числових методів.

## **Метою** навчальної дисципліни є:

- ознайомитись з теорією NURBS-технологій;
- освоїти основні методи побудови просторових поверхонь;
- навчитись створювати та редагувати складні просторові поверхні за допомогою програмного продукту, який використовує NURBS технологію;
- навчитись моделювати зовнішні поверхні ЛА будь-якої геометричної складності з високою точністю їх відтворення.

## *2. Пререквізити та постреквізити дисципліни (місце в структурно-логічній схемі навчання за відповідною освітньою програмою)*

Вивчення даної дисципліни вимагає наявності у студентів навичок застосування комп'ютера на рівні досвідченого користувача сучасних CAD/CAM/CAE-систем, а також знань і вмінь, отриманих під час вивчення дисциплін першого(бакалаврського) рівня підготовки за спеціальністю "134 Авіаційна та ракетно-космічна техніка" а також дисциплін "Основи наукових досліджень", та "Новітні технології в авіації і космонавтиці" рівня підготовки магістра.

## *3. Зміст навчальної дисципліни*

На вивчення навчальної дисципліни відводиться 120 годин/4 кредити ECTS. Теоретичний курс дисципліни складає 36 академічних годин і містить розділи і теми:

- РОЗДІЛ 1 Загальні відомості про неоднорідний раціональний B-сплайн (NURBS).
- Тема 1.1 Історія розробки та застосування NURBS. Практика використання NURBS у технологіях САПР.
- Тема 1.2 Знайомство з основними властивостями NURBS.
- РОЗДІЛ 2 Програма Rhinoceros 3D.
- Тема 2.1 Установка програми та знайомство з інтерфейсом Rhinoceros 3D.
- Тема 2.2 Основні інструменти та базові налаштування інтерфейсу.
- Тема 2.3 Формати файлів, які підтримуються програмою. Створення, відкриття та зберігання файлів. Імпорт та експорт файлів.
- РОЗДІЛ 3 Конструктивний простір програми Rhinoceros 3D.
- Тема 3.1 Концепція декількох конструкційних площин.
- Тема 3.2 Конструктивний простір та основна система еоординат.
- Тема 3.3 Налаштування та використання конструктивних шарів. Організація проекту.
- Тема 3.4 Властивості об'єкту.
- РОЗДІЛ 4 Базова геометрія в Rhinoceros 3D.
- Тема 4.1 Точки, лінії, полілінії та сплайни.
- Тема 4.2 Основні властивості базових геометричних об'єктів.
- Тема 4.3 Створення та редагування базових геометричних об'єктів.
- Тема 4.4 Особливості сплайнів.
- РОЗДІЛ 5 Моделювання поверхонь в Rhinoceros 3D.
- Тема 5.1 Базові концепції моделювання поверхонь.
- Тема 5.2 Методи моделювання поверхонь.
- Тема 5.3 Поняття про неперервність поверхонь та кривих.
- Тема 5.4 NURBS-поверхні в Rhinoceros 3D.
- Тема 5.5 Поверхні загального виду.
- Тема 5.6 Інші види поверхонь в Rhinoceros 3D.
- Тема 5.7 Редагування поверхонь в Rhinoceros 3D.
- РОЗДІЛ 6 Аналіз даних об'єктів у Rhinoceros 3D.
- Тема 6.1 Аналіз геометричних розмірів об'єктів. Аналіз кривизни сплайнів.
- Тема 6.2 Інструменти для аналізу властивостей поверхонь.
- Тема 6.3 Інструменти для діагностики об'єктів.

## *4. Навчальні матеріали та ресурси*

## **Базова література.**

- 1. Inside Rhinoceros 5 Ron K. C. Cheng / ISBN: 978-1-111-12491-5 / Publisher: Cengage Learning, 2014.
- 2. Form vs. Shape, James Carruthers, Advanced 3D Modeling with Rhinoceros 3D, 4th Edition, Published by Hydraulic Design, 2007.
- 3. Rhino NURBS 3D Modeling, Margaret Becker, Pascal Golay / ISBN-10: 0735709254, ISBN-13: 978-0735709256 / Publisher: New Riders (January 1, 1999).
- 4. Rhinoceros Surfacing Techniques: Nurbs Modelling Guide, Sim Pern Chong / ASIN: B07FYRFXWF / Kindle Edition, 6113 KB, July 26, 2018.
- 5. Design of Aircraft, Thomas Corke / ISBN-10: 0130892343, ISBN-13: 978- 0130892348 / Publisher: Pearson; 1st edition (November 1, 2002).
- 6. Rhinoceros 3D Exercises: 200 3D Practice Exercises For RHINOCEROS 3D and Other Feature-Based 3D Modeling Software, Jha Sachidanand, / ISBN 10: 1071167405, ISBN 13: 9781071167403 / Publisher: Independently published, 2019.

## **Додаткова література**

- 7. Active Calculus: Single Variable, Matthew Boelkins, David Austin, Steven Schlicker / ISBN-10 : 197420684X , ISBN-13 : 978-1974206841 / 552 pages, Publisher: CreateSpace Independent Publishing Platform (August 23, 2017).
- 8. Advanced aircraft design : conceptual design, analysis, and optimization of subsonic civil airplanes / Egbert Torenbeek/ SBN 978-1-118-56811-8, Publisher: Egbert

Torenbeek, John Wiley and Sons, Ltd, 2013.

9. Aerodynamic Design of Transport Aircraft / Ed Obert / ISBN-10: 1586039709, ISBN-13: 978-1586039707 /656 pages, Publisher: IOS Press (May 15, 2009)

#### **Інформаційне забезпечення.**

- Сайт НТУУ "КПІ ім. Ігоря Сікорського" http://kpi.ua.
- Сайт ІАТ http:\\ iat.kpi.ua.
- Сайт каф. АРБ http:\\arb.kpi.ua.

## *Навчальний контент*

#### *5. Методика опанування навчальної дисципліни (освітнього компонента)*

Дисципліна розрахована на один семестр. Вона складається з лекцій, лабораторних занять, та самостійної роботи студента. В лекційній частині курсу викладено теорію створення та редагування геометрично складних аеродинамічних поверхонь ЛА за допомогою програмного продукту, який використовує NURBS-технологію 3D моделювання.

Головна мета лабораторних занять – це набуття навичок у створенні та редагуванні просторових поверхонь, що мають високий ступінь геометричної складності, за допомогою програм 3D моделювання. Вміння, які отримають студенти, дозволяють їм самостійно з високою точністю моделювати зовнішні поверхні ЛА будь-якої геометричної складності шляхом використання спеціалізованого програмного забезпечення. Закріплення матеріалів, викладених в теоретичному курсі дисципліни, та засвоєння навичок практичного застосування отриманих знань.

#### **Лекційні заняття.**

- Лекція 1 Загальні відомості про неоднорідний раціональний B-сплайн (NURBS). Історія розробки та застосування NURBS. Практика використання NURBS у технологіях САПР. Знайомство з основними властивостями NURBS.
- Лекція 2 Програма Rhinoceros 3D. Установка програми та знайомство з інтерфейсом Rhinoceros 3D.
- Лекція 3 Основні інструменти та базові налаштування інтерфейсу.
- Лекція 4 Формати файлів, які підтримуються програмою. Створення, відкриття та зберігання файлів. Імпорт та експорт файлів.
- Лекція 5 Конструктивний простір програми Rhinoceros 3D. Концепція декількох конструкційних площин. Конструктивний простір та основна система еоординат.
- Лекція 6 Налаштування та використання конструктивних шарів. Організація проекту. Властивості об'єкту.
- Лекція 7 Базова геометрія в Rhinoceros 3D. Точки, лінії, полілінії та сплайни.
- Лекція 8 Основні властивості базових геометричних об'єктів.
- Лекція 9 Створення та редагування базових геометричних об'єктів.
- Лекція 10 Особливості сплайнів.
- Лекція 11 Моделювання поверхонь в Rhinoceros 3D. Базові концепції моделювання поверхонь. Методи моделювання поверхонь.
- Лекція 12 Поняття про неперервність поверхонь та кривих.
- Лекція 13 NURBS-поверхні в Rhinoceros 3D.
- Лекція 14 Поверхні загального виду. Інші види поверхонь в Rhinoceros 3D.
- Лекція 15 Редагування поверхонь в Rhinoceros 3D.
- Лекція 16 Аналіз даних об'єктів у Rhinoceros 3D.
- Лекція 17 Аналіз геометричних розмірів об'єктів. Аналіз кривизни сплайнів.
- Лекція 18 Інструменти для аналізу властивостей поверхонь. Інструменти для діагностики об'єктів.

## **Лабораторні заняття**

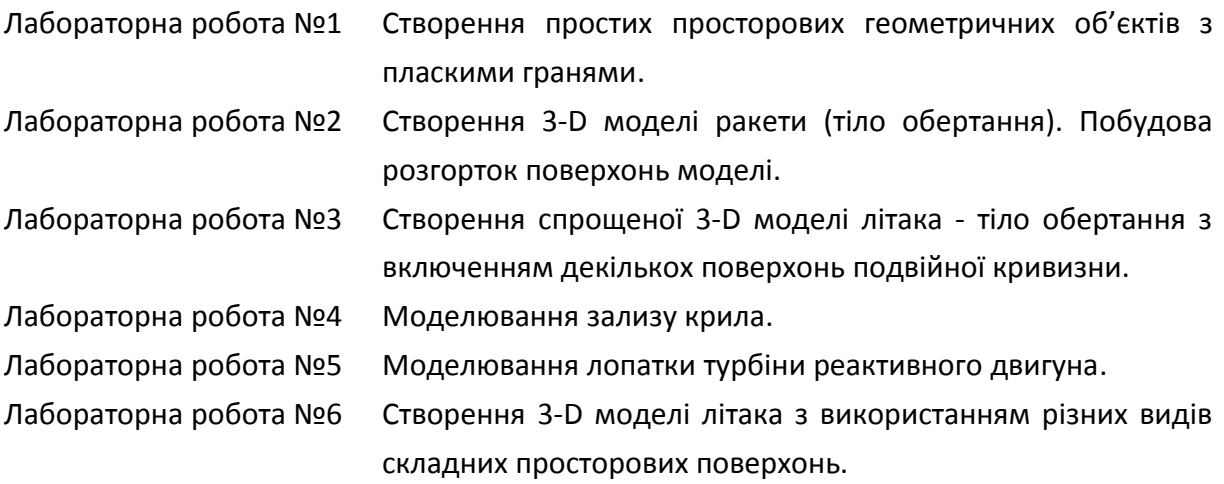

## **Самостійна робота студента**

Мета:

- здобути навички самостійної роботи над літературою, уміння вести пошук додаткових джерел інформації, уміння узагальнювати інформацію, робити висновки і доповідати;

- поглибити і закріпити знання за тематикою кожного розділу навчальних матеріалів дисципліни шляхом розширення знань відповідно до лекційного матеріалу, а також самостійне дослідження і вивчення окремих тем.

## **Перелік додаткових питань відведених на самостійне відпрацювання:**

- 1. Налаштування кольорів і стилів в програмі Rhinoceros 3D. Локальні і глобальні налаштування.
- 2. Створення шаблонів (заготовок). Вибір і налаштування одиниць вимірювання.
- 3. Історія команд в Rhinoceros 3D.
- 4. Способи визначення додаткових систем координат в Rhinoceros 3D.
- 5. Види прив'язок в Rhinoceros 3D.
- 6. Налаштування вікон проекцій. Зміна видів.
- 7. Паралельні та перспективні способи відображення в Rhinoceros 3D.
- 8. Редагування об'єктів за допомогою контрольних точок.
- 9. Імпортування та експортування моделей в Rhinoceros 3D.

#### *6. Політика навчальної дисципліни (освітнього компонента)*

Відвідування лекцій і лабораторних робіт є обов'язковим і здійснюється за затвердженим розкладом або згідно з індивідуальним планом здобувача вищої освіти. В разі пропущення з поважних причин лекцій студент опрацьовує відповідну літературу і викладає основні положення у короткому рефераті. Відпрацювання пропущених лабораторних робіт проводиться наприкінці семестру за окремим затвердженим графіком. Складні моменти тем, що виносяться на лекції можуть доручатися здобувачам вищої освіти для підготовки коротких доповідей або дискусійних питань до обговорень з метою збільшення активності слухачів. Лабораторні роботи захищаються на лабораторних заняттях у вигляді звітів з відповіддю на контрольні запитання. Пропущені лабораторні роботи проводяться і захищаються за окремим графіком в кінці семестру.

Використовуються правила заохочувальних і штрафних балів.

#### **Академічна доброчесність**

Політика та принципи академічної доброчесності визначені у розділі 3 Кодексу честі Національного технічного університету України «Київський політехнічний інститут імені Ігоря Сікорського». Детальніше: <https://kpi.ua/code>

В разі визначення не самостійного виконання лабораторної роботи їх результати анулюються.

#### **Норми етичної поведінки**

Норми етичної поведінки студентів і працівників визначені у розділі 2 Кодексу честі Національного технічного університету України «Київський політехнічний інститут імені Ігоря Сікорського». Детальніше: https://kpi.ua/code

#### *7.* **Види контролю та рейтингова система оцінювання результатів навчання (РСО)**

На першому занятті студенти ознайомлюються із рейтинговою системою оцінювання (РСО) дисципліни, яка побудована на основі Положення про систему оцінювання результатів навчання https://document.kpi.ua/files/2020\_1-273.pdf

Поточний контроль здійснюється на кожному занятті у вигляді експрес-опитування, відповідно до конкретних цілей теми, з метою перевірки ступеню та якості засвоєння матеріалу. На всіх заняттях застосовується об'єктивний контроль теоретичної підготовки та засвоєння практичних навичок для перевірки підготовленості здобувача вищої освіти до заняття. В процесі поточного контролю оцінюється самостійна робота студента щодо повноти виконання завдань, рівня засвоєння навчальних матеріалів, оволодіння практичними навичками аналітичної, дослідницької роботи тощо. Результати поточного контролю заносяться в Систему Кампус КПІ імені Ігоря Сікорського.

Календарний контроль: провадиться двічі на семестр як моніторинг поточного стану виконання вимог силабусу.

Семестровий контроль: залік; зарахування лабораторних робіт. Умови допуску до семестрового контролю: зарахування усіх лабораторних робіт; семестровий рейтинг більше 60 балів.

## **Рейтингова система оцінювання результатів навчання:**

Рейтинг студента з дисципліни складається з балів, що він отримує за таке:

- 1. Лабораторні роботи;
- 2. Модульна контрольна робота;
- 3. Залік.

## **Система рейтингових (вагових) балів та критерії оцінювання**

## **Лабораторні роботи.**

Ваговий бал – 10.

Максимальна кількість балів: 10 балів х 6 =60 балів.

Критерії оцінювання:

- повне і якісне виконання завдання: 10 балів;
- виконання, але знання недостатні, робота виконана неякісно: 6…9 балів;
- виконання, але немає звіту: 2..5 балів;
- робота не виконувалась: 0 балів.

#### **Модульна контрольна робота.**

Максимальна кількість балів складає 30 балів.

Критерії оцінювання:

- повне виконання завдання: 30 балів;
- виконання, але знання недостатні: 15…29 балів;
- виконання, але робота містить помилки: 1…14 балів;
- робота не виконувалась: 0 балів.

#### **Заохочувальні бали:**

- відсутність пропусків занять без поважних причин: +1…5 балів;
- творчий підхід до роботи, активна участь в обговоренні тем: +1…5 балів.

Максимальна кількість заохочувальних балів дорівнює 10.

#### **Штрафні бали:**

- відсутність на занятті без поважної причини: –1...–5 балів.

## **Розрахунок шкали (RD) рейтингу:**

Сума вагових балів контрольних заходів та заохочувальних балів протягом семестру складає:

## **RD = 60+ 30 + 10 = 100 балів.**

Якщо наприкінці семестру після проходження всіх контрольних заходів з кредитного модулю студент отримав **більше 60** рейтингових балів, а також виконав умови допуску до семестрового контролю з цього кредитного модулю, він **отримує позитивну оцінку**.

У разі, якщо сума рейтингових балів **менша ніж 60**, але виконані умови допуску до семестрової контролю з цього семестрового контролю, студент виконує на останньому за розкладом занятті **залікову контрольну роботу**. За бажанням, студент має право на участь у заліковій контрольній роботі з метою підвищення попередньої оцінки. Контрольне завдання цієї роботи складається з теоретичного питання, яке перевіряє отримані під час вивчення дисципліни знання. Максимальна кількість балів, які нараховуються за контрольну роботу, дорівнює 50.

## **Бали за залікову контрольну роботу:**

- вільне володіння матеріалом: 50 балів;
- впевнене володіння матеріалом, неповні відповіді: 20...40 балів;
- невпевнене володіння матеріалом, помилки у відповіді: 1...20 балів;
- не має відповіді на питання, або відповідь невірна: 0 балів.

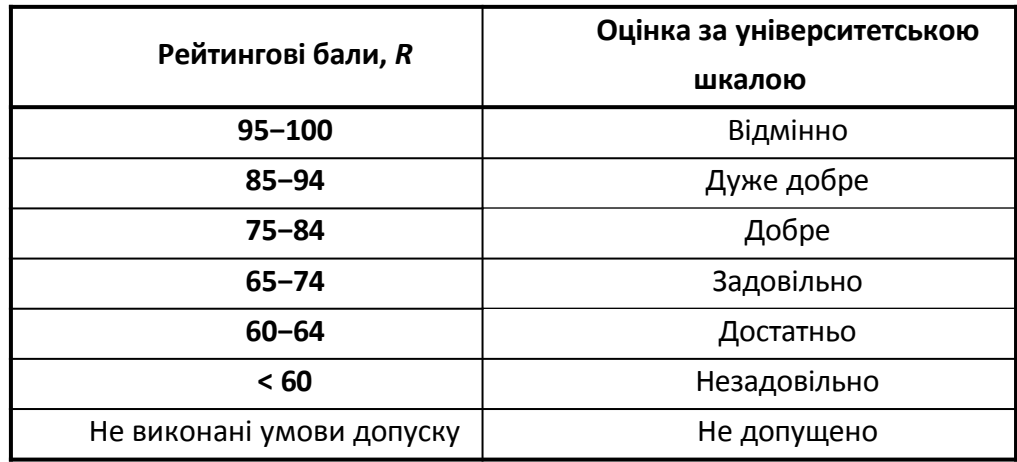

## *8. Додаткова інформація з дисципліни (освітнього компонента)*

При переведенні студента з іншого вузу оцінки з дисципліни можуть перезарахуватись за умов відповідності даній програмі.

## **Робочу програму навчальної дисципліни (силабус):**

**Складено: асистентом** кафедри АРБ, Поваровим Сергієм Анатолійовичем **Ухвалено** кафедрою АРБ (протокол № 10 від 16.06.2023)

**Погоджено** Методичною комісією НН ІАТ (протокол №6 від 22.06.2023)